Dopo una gestazione quasi quadriennale, è stata rilasciata la versione stabile 2.0.0 di **IPCop**. Come è noto, e ne abbiamo ampiamente parlato qui,

## **IPcop**

è un sistema proxy-firewall con filtraggio dei contenuti estremamente funzionale e di particolare interesse per le reti scolastiche.

La versione 2.0.0 è una evoluzione della versione 1.4 e mostra alcuni significativi miglioramenti, anche se con un lavoro preparatorio così lungo era lecito attendersi qualcosa di più. Ma **IPCop**  è un prodotto open source, per cui i progtrammatori possono dedicarci un tempo relativo.

**IPCop 2.0.0** si basa sul **kernel** Linux 2.6.32 ed ha una maggiore compatibilità con hardware non tradizionali, come piattaforme SPARC, PPC e gli appliance server Cobalt.

L'installazione non è molto differente rispetto al versione precedente se non nella migliore definizione delle schede di rete.

L'interfaccia Web di controllo utilizza ora la porta sicura 8443 ed è protetta da password. Graficamente si presenta con un look sempre spartano molto simile al precedente, ma nei menu si possono subito osservare alcune differenze sostanziali.

La prima è la possibilità di definire degli eventi temporali, utilizzando l'apposito comando nel menu "**Sistema**". Il menu dello "**Stato**" presenta una notevole quantità di informazioni sull'attività del sistema compresa una parte dedicata a IPTables.

Come è noto **IPCop 1.4** aveva la possibilità di caricare, in modo spesso automatico, diversi Advanced Proxy ed il correlato UR **LFilter**

. Con questi, in ambiente di rete scolastica, era possibile dare diversi livelli di accesso agli utenti o alle macchine e controllare in modo granulare la navigazione Internet, bloccando classi di siti inidonei.

**Advanced proxy** è stato integrato in **IPCOP 2.0.0** in modo nativo, con una interfaccia pressocchè uguale a quella della release precedente.

Purtroppo, ad oggi, **URLFilter** non è stato ancora aggiornato, rendendo di fatto impossibile l'utilizzo in produzione in una rete scolastica. Auspichiamo che l'upgrade venga fatta al più presto.

In realtà esiste un altro plug-in, **COP+** che viene dato compatibile. Purtroppo da alcune prove svolte, ho verificato che il filtro spesso si blocca inspiegabilmente aprendo la navigazione senza limiti. Il chè, si capisce, non è un bene.

I server **DHCP** e **NTP** sono stati modificati e semplificati.

Una interessante novità è il nuovo **firewall**. Il firewall di **IPCop 1.4** era davvero minimale, tanto che era necessario installare il plugìin

## **BOT**

.

.

(Block Outgoing Traffic) per poter bloccare o consentire il traffico in uscita. Ora le funzioni di BOT sono state implementate nativamente in **IPCop 2.0.0**

A livello di **VPN** è stata aggiunta la possibilità di installarne una con i parametri **OpenVPN**, oltre che alla tradizionale **IPSec**

Resta da verificare sul campo il funzionamento: in particolare spero sia stato risolto il problema della mancata validazione Windows del proxy, quando la rete sia un dominio con server Windows 2008 R2.

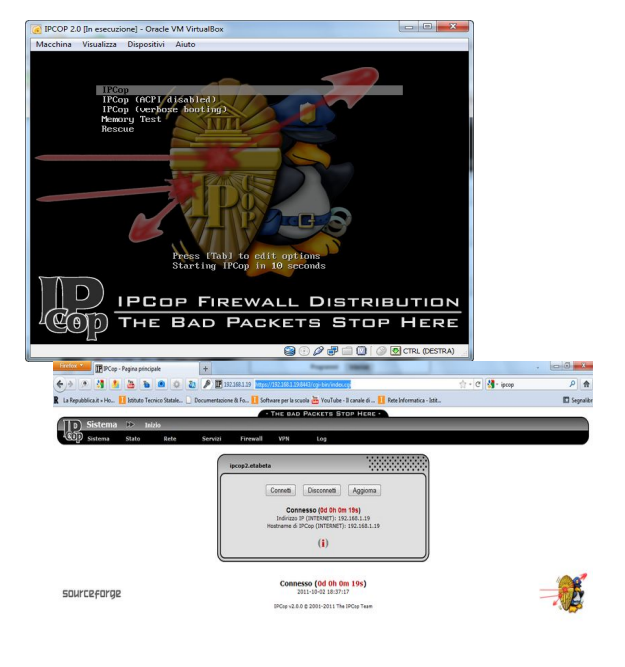

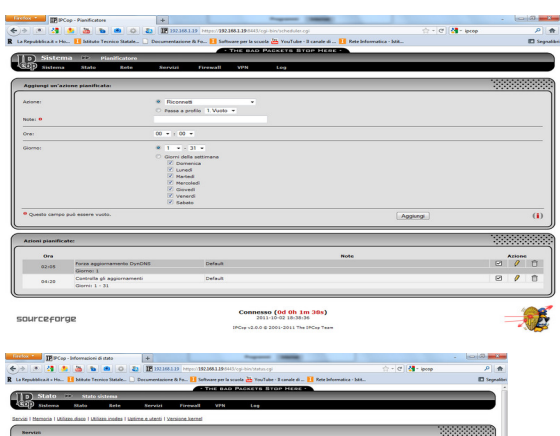

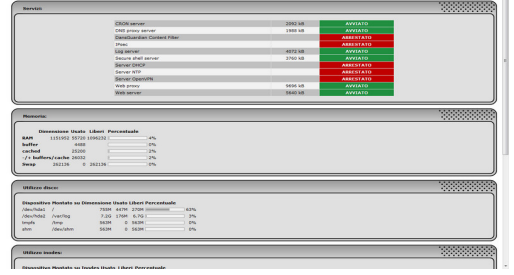